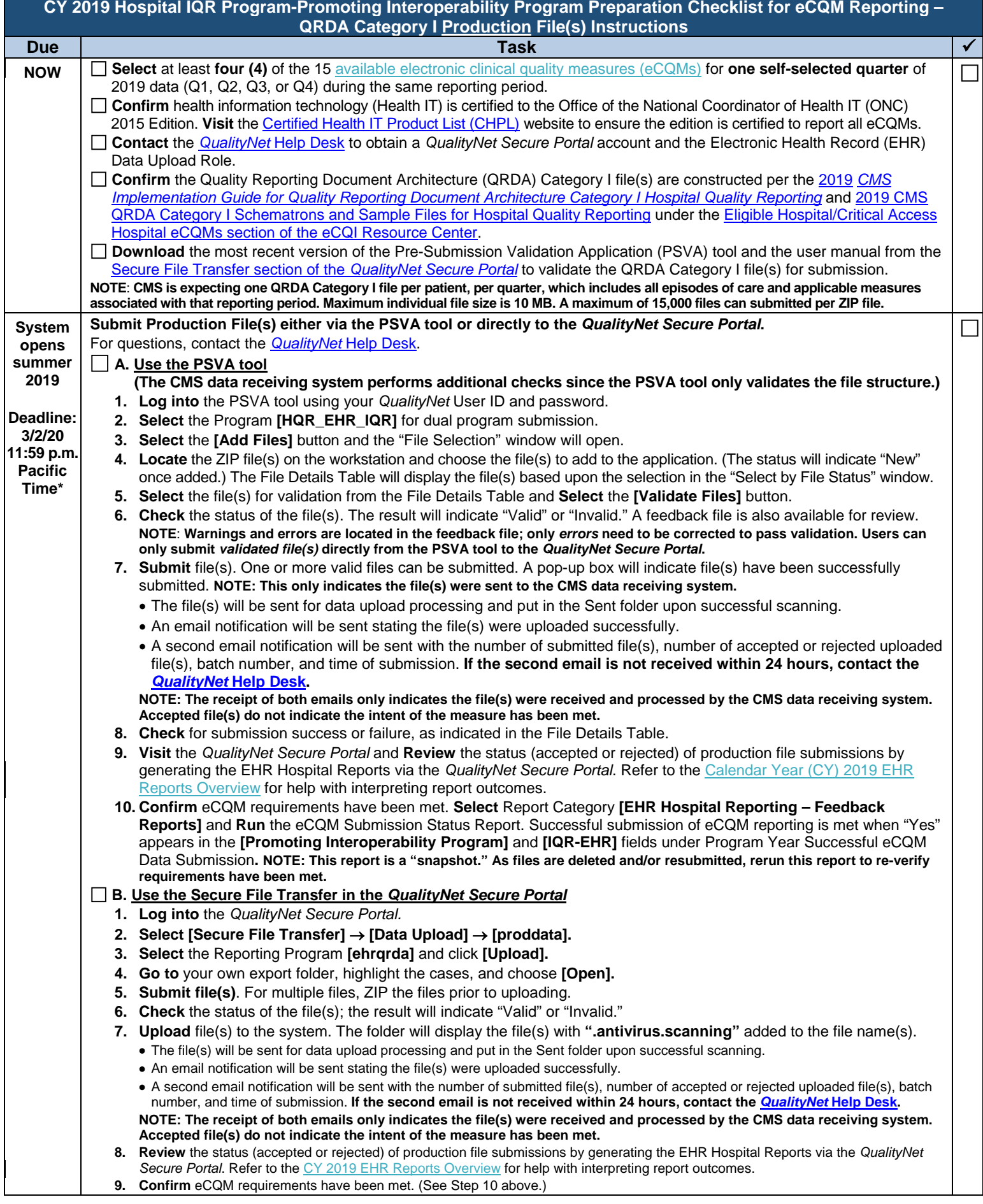

<sup>\*</sup>Deadline extended due to original deadline falling on a weekend and/or holiday.

**NOTE:** Submission of eCQMs does **not** meet the complete program requirements for the Hospital Inpatient Quality Reporting (IQR) Program. Hospitals are responsible for data submission<br>for all required chart-abstracted, web Contractor at (844) 472-4477 o[r https://cms-ip.custhelp.com.](https://cms-ip.custhelp.com/) For questions regarding the complete program requirements for the *Promoting Interoperability Program (previously known as the Medicare EHR Incentive Program)*, please contact the *QualityNet* Help Desk at (866) 288-8912.